# **S'abonner à des données énergétiques**

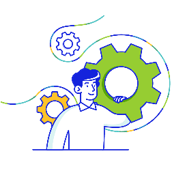

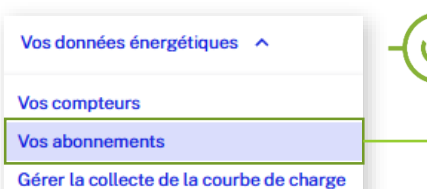

## Où trouver la fonctionnalité?

Vos données énergétiques > Vos abonnements

### A quoi servent les abonnements ?

La fonctionnalité « s'abonner à des données énergétiques » vous permet de recevoir, à des fréquences définies, différentes informations liées à votre consommation d'électricité: index, courbe de charge brute, courbe de charge corrigée.

回

- Les fréquences disponibles peuvent être quotidiennes, hebdomadaires et/ou mensuelles.
- Les données disponibles diffèrent selon la puissance de vos compteurs : supérieure à 36kVA , inférieure ou égale à 36KVA.
- 2 formats de fichier vous sont proposés : CSV et JSON.
- Vos abonnements concernent l'ensemble des PRM associés à un SIREN. Si vous disposez de plus de 100 PRM, seul le format JSON est disponible.

#### Qui a accès à la fonctionnalité?

Seuls les utilisateurs ayant l'habilitation spécifique « Gestion des services de données» peuvent s'abonner aux publications récurrentes.

Depuis la rubrique Habilitation de vos utilisateurs et la fiche utilisateur, seule la personne habilitée à la gestion des utilisateurs peut modifier l'habilitation « Gestion des Services de données ». Cette habilitation comprend également la gestion des canaux numériques (adresses e-mail et/ou serveurs FTP).

**Paramétrer vos abonnements** 

Gestion des services de données<br>Ce droit permet d'activer ou désactive les services liés aux données : courbes de charge. aux APIs, ....<br>er les canaux numériques de l'entreprises (adresses-email et/ou serveurs FTP)

> Pour plus de détails sur les différentes habilitations, consultez le document Modifier les habilitations d'un utilisateur

#### Délai de mise en œuvre de vos abonnements

La prise en compte de votre abonnement se fait dans un délai de 72 heures.

C'est seulement après ce délai que vous pourrez associer votre abonnement à un canal numérique.

#### Accès à vos publications

Vous pouvez accéder à vos publications :

- $\checkmark$  sur les canaux numériques que vous avez préalablement sélectionnés. Vous n'aurez alors pas besoin de vous connecter à votre espace. La clef de déchiffrement sera indispensable à la lecture des fichiers.
- $\checkmark$  depuis votre compte client. Dans ce cas, aucune clef de déchiffrement ne vous sera demandée. L'accès aux fichiers depuis votre compte client entreprise est limité à une période de 4 ans.

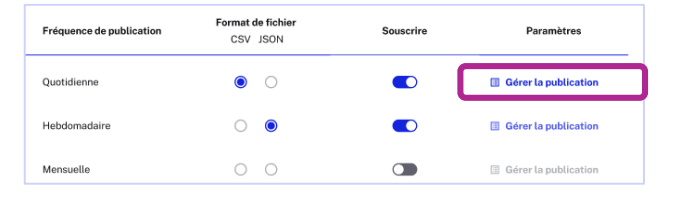